# **Triviale Speicherverwaltung 187**

```
char bigmem[8192]; /* hoffentlich ausreichend */
char* bigmem_free = bigmem;
void* alloc(size_t nbytes) {
  if (bigmem free + nbytes >= bigmem + sizeof bigmem) {
      return 0; /* kein Speicher mehr da */
   }
  void* p = bigmen free;bigmem_free += nbytes;
  return p;
}
```
- Eine triviale Speicherverwaltung, die nur Speicher aus einer Fläche abgibt, ohne freiwerdenden Speicher entgegennehmen zu können, ist einfach zu implementieren.
- Hier dient das große Array bigmem als Speicher-Reservoir.
- Der Zeiger bigmem\_free zeigt auf den Bereich aus dem Array, der noch nicht vergeben ist. Alles davor wurde bereits vergeben. Zu Beginn wird der Zeiger auf den Anfang des großen Arrays gesetzt.

# **Triviale Speicherverwaltung 188**

```
char bigmem[8192]; /* hoffentlich ausreichend */
char* bigmem free = bigmem;
void* alloc(size_t nbytes) {
  if (bigmem_free + nbytes >= bigmem + sizeof bigmem) {
     return 0; /* kein Speicher mehr da */
   }
  void* p = bigmem_free;
  bigmem_free += nbytes;
  return p;
}
```
- Wenn es in der Speicherverwaltung darum geht, Adressarithmetik zu verwenden, dann wird **char**∗ als Zeigertyp benutzt, da ein **char** die Größe eines Bytes hat, d.h. **sizeof**(**char**)== 1.
- (Theoretisch legt der Standard nur fest, dass ein Byte mindestens 8 Bits hat. Prinzipiell kann ein Byte größer sein, aber der Standard definiert fest, dass ein Byte im Sinne des Standards von **char** repräsentiert wird und dass **sizeof**(**char**)== 1 gilt.)
- Entsprechend ist **char** die kleinste adressierbare Größe.

badalign.c

```
char* cp = alloc(sizeof(char));
\text{int*} ip = alloc(sizeof(int));
if (cp && ip) {
   * cp = 'x'; * ip = 1;
} else {
   fprintf(stderr, "alloc failed\n");
}
```
- Was passiert, wenn wir über alloc unterschiedlich große Objekte anfordern?
- Dann zeigt ip auf einen ungeraden Wert!
- Manchen Plattformen macht das nichts aus, andere hingegen akzeptieren dies nicht:

```
theseus$ uname -a
SunOS theseus 5.10 Generic_147440-09 sun4u sparc SUNW,Sun-Fire-V490
theseus$ gcc -o badalign badalign.c
theseus$ ./badalign
Bus Error (core dumped)
theseus$
```
- Manche Architekturen erlauben keinen Zugriff auf größere Datentypen wie etwa **int** oder **double**, wenn sie an irgendwelchen ungeraden Adressen liegen.
- Die SPARC-Architektur beispielsweise besteht darauf, dass **int**-Variablen auf durch vier teilbaren Adressen liegen und **long long int** oder **double** auf durch acht teilbare Adressen.
- Andere Architekturen sind diesbezüglich großzügiger (wie etwa die x86-Plattform), aber mitunter ist die Zugriffszeit größer, wenn keine entsprechend ausgerichtete Adresse benutzt wird.
- Wenn es wegen eines Alignment-Fehlers zu einem Absturz kommt, wird das als "Bus Error" bezeichnet (mit Verweis auf den Systembus, der sich geweigert hat, auf ein Objekt an einer nicht ausgerichteten Adresse zuzugreifen).
- Eine Speicherverwaltung muss darauf Rücksicht nehmen.

[alignment.c](http://www.mathematik.uni-ulm.de/sai/ws18/soft1/examples/alignment.c)

```
#include <stdio.h>
#include <stdalign.h>
int main() {
  printf("alignment for char: %zd\n", alignof(char));
   printf("alignment for int: %zd\n", alignof(int));
  printf("alignment for long long int: %zd\n", alignof(long long int));
  printf("alignment for double: %zd\n", alignof(double));
  printf("alignment for double [10]: %zd\n", alignof(double [10]));
}
```
• Seit C11 gibt es in C den **alignof**-Operator. Zu beachten ist, dass dieser den **#include** <stdalign.h>-Header benötigt.

```
thales$ ./alignment
alignment for char: 1
alignment for int: 4
alignment for long long int: 8
alignment for double: 8
alignment for double [10]: 8
thales$
```

```
void* alloc(size_t nbytes, size_t align) {
  char* p = bigmem\_free;p = (char*) (((uintptr_t) p + align - 1) & \sim (align - 1));
  if (p + nbytes \geq bigmem + sizeof bigmem) {
      return 0; /* kein Speicher mehr da */
   }
   bigmem free = p + nbytes;
  return p;
}
```
- Das Problem kann durch einen zusätzlichen Parameter mit der gewünschten Ausrichtung gelöst werden. Hier: align.
- Der Zeiger p wird dann auf die nächste durch align teilbare Adresse gesetzt unter der Annahme, dass align eine Zweierpotenz ist.
- $p = (char*)$  (((uintptr\_t)  $p + align 1)$  &  $\sim$ (align 1));
- 
- 
- 

$$
\& \sim(\text{align} - 1)
$$
  

$$
(\text{uintptr}\_\text{t})p + \text{align} - 1
$$

 $(uintptr_t)p$  konvertiere p in eine ganze Zahl align  $-1$  setzt die n niedrigswertigen Bits, wobei n =  $log_2$ (align)  $\sim$ (align  $-1$ ) bildet das Komplement davon, d.h. alle Bits außer den n niedrigstwertigen sind gesetzt blendet die *n* niedrigswertigen Bits weg die Addition stellt sicher, dass das Resultat nicht kleiner wird durch das Wegblenden von Bits

- Das setzt voraus, dass align eine Zweierpotenz ist. Davon ist bei Alignment-Größen immer auszugehen.
- *uintptr* t aus  $\lt$ *stdint.h* $>$  ist ein **unsigned**-Typ, der groß genug ist, um Zeigerwerte aufzunehmen.

```
#define NEW(T) alloc(sizeof(T), alignof(T))
char* cp = NEW(char); printf("cp = \gamma_p\in \mathbb{R}; cp);<br>int* ip = NEW(int); printf("ip = \gamma_p\in \mathbb{R}; ip);
                         printf("ip = \gammap\n", ip);
char* cp2 = NEW(char); printf("cp2 = \phi \n\rightharpoonupn", cp2);
char* cp3 = NEW(char); printf("cp3 = \phip\n", cp3);
double* dp = NEW(double); printf("dp = \sqrt[6]{p \cdot n}", dp);
thales$ goodalign
cp = 8049ba0ip = 8049ba4
cp2 = 8049ba8
cp3 = 8049ba9
dp = 8049bb0
thales$
```
- calloc, malloc und realloc haben jedoch keine align-Parameter.
- In der Praxis wird die Größe des gewünschten Datentyps und die maximal vorkommende Alignment-Größe (typischerweise die von **double**) in Betracht gezogen.
- Beginnend ab C11 steht auch

**void**<sup>∗</sup> aligned alloc(size t alignment, size t size);

zur Verfügung. Hierbei muss alignment eine vom System tatsächlich verwendete Alignment-Größe sein und size ein Vielfaches von alignment.

• POSIX bietet auch noch

**int** posix\_memalign(**void**∗∗ memptr, size\_t alignment, size\_t size);

an, wobei alignment eine Zweierpotenz sein muss und im Erfolgsfalle (Return-Wert gleich 0) der Zeiger hinter memptr auf die belegte Speicherfläche gesetzt wird.

#### **Virtueller Adressraum 196**

- Wenn ein Prozess unter UNIX startet, wird zunächst nur Speicherplatz für den Programmtext (also den Maschinen-Code), die globalen Variablen, die Konstanten (etwa die von Zeichenketten) und einem Laufzeitstapel (Stack) angelegt.
- All dies liegt in einem sogenannten virtuellen Adressraum (typischerweise mit 32- oder 64-Bit-Adressen), den das Betriebssystem einrichtet.
- Die Betonung liegt auf virtuell, da die verwendeten Adressen nicht den physischen Adressen entsprechen, sondern dazwischen eine durch das Betriebssystem konfigurierte Abbildung durchgeführt wird.
- Diese Abbildung wird nicht für jedes einzelne Byte definiert, sondern für größere Einheiten, die Kacheln (page).

#### **Virtueller Adressraum 197**

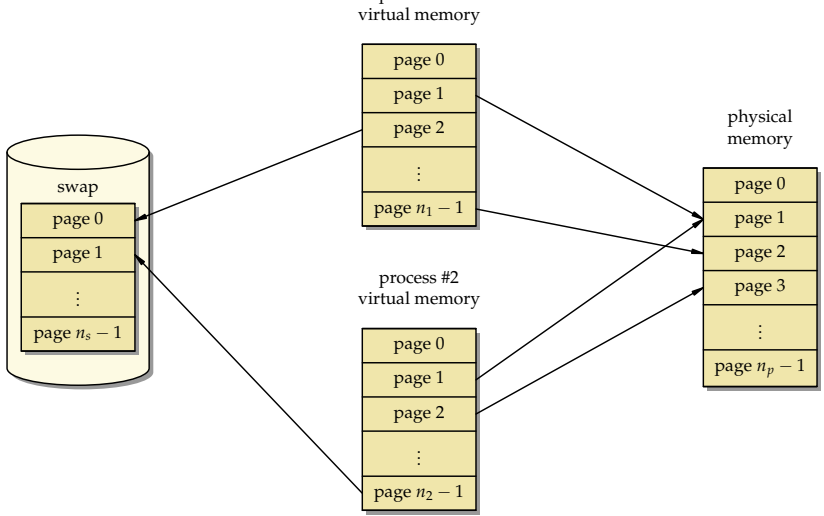

process #1

#### **Größe einer Kachel 198**

[getpagesize.c](http://www.mathematik.uni-ulm.de/sai/ws18/soft1/examples/getpagesize.c)

```
#include <stdio.h>
#include <unistd.h>
int main() {
   printf("page size = \lambda d \nightharpoonup", getpagesize());
}
```
• Die Größe der Kacheln ist plattformabhängig und kann mit Hilfe des Systemaufrufs getpagesize() ermittelt werden.

```
thales$ uname -a
SunOS thales 5.10 Generic_147441-09 i86pc i386 i86pc
thales$ getpagesize
page size = 4096thales$
clonard$ uname -a
SunOS clonard 5.10 Generic_144500-19 sun4u sparc SUNW,A70
clonard$ getpagesize
page size = 8192
clonard$
```
## **Abbildung virtueller Adressen 199**

• Sei [0,2<sup>n</sup> − 1] der virtuelle Adressraum,  $P = 2^m$  die Größe einer Kachel und

 $M: [0, 2^{n-m}-1] \to \mathbb{N}_0$ 

die Funktion, die eine Kachelnummer in die korrespondierende physische Anfangsadresse abbildet.

• Dann lässt sich folgendermaßen aus der virtuellen Adresse  $a_{virt}$  die zugehörige physische Adresse  $a_{phys}$  ermitteln:

$$
a_{phys} = M(a_{virt} \text{ div } P) + a_{virt} \text{ mod } P
$$

- Die Funktion M wird von der zur Hardware gehörenden MMU (memory management unit) implementiert in Abhängigkeit von Tabellen, die das Betriebssystem konfigurieren kann.
- Für weite Teile des Adressraums bleibt M jedoch undefiniert. Ein Versuch, über einen entsprechenden Zeiger zuzugreifen, führt dann zu einem Abbruch des Programms (segmentation violation).

# **Aufteilung des Adressraums 200**

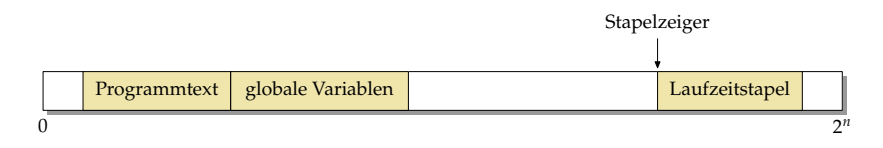

- Wie der Adressraum zu Beginn belegt wird, liegt in der Freiheit des Betriebssystems bzw. des ld.
- Fast immer bleibt die Adresse 0 unbelegt, damit Versuche, auf einen 0-Zeiger zuzugreifen, zu einem Fehler führen. Ebenso bleibt der ganz hohe Bereich bei 2<sup>n</sup> frei.
- Der Programmtext und die globalen Variablen liegen normalerweise in der Nähe, sind aber unterschiedlich konfiguriert (read-only/executable und read/write).
- Der Laufzeitstapel (Stack) wird davon getrennt konfiguriert, damit er genügend Platz hat zu wachsen, typischerweise von hohen zu niedrigen Adressen.

### **Aufteilung des Adressraums 201**

```
#include <stdio.h>
extern void etext; extern void edata; extern void end;
int global[1000] = \{1\}; // some global initialized data
int main() { char local;
   printf("etext -> %p\n", &etext); printf("edata -> %p\n", &edata);
   printf("end \rightarrow %p\n", &end); printf("main \rightarrow %p\n", main);
   printf("global -> %p\n", global); printf("local -> %p\n", &local);
}
```
• Bei traditionellen *Id-Konfigurationen werden die Symbole etext, edata* und end definiert, die entsprechend auf das Ende des Programmtexts, das Ende der initialisierten Daten und das Ende der uninitialisierten Daten verweisen.

clonard\$ ./end etext  $\rightarrow$  106f4 edata -> 2187c end -> 218a8 main -> 105e8 global -> 208dc local -> ffbff67f clonard\$

[end.c](http://www.mathematik.uni-ulm.de/sai/ws18/soft1/examples/end.c)

## **Aufteilung des Adressraums 202**

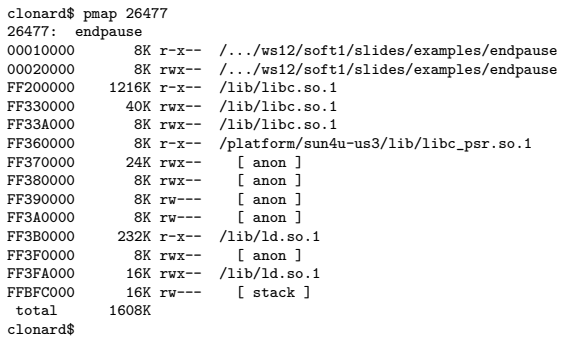

- Solange ein Prozess noch läuft, kann auf Solaris mit Hilfe des pmap-Programms der virtuelle Adressraum aufgelistet werden.
- Links steht in Hex jeweils die Anfangsadresse, dann in dezimal die Zahl der belegten Kilobyte, dann die Zugriffsrechte ( $r = read$ ,  $w = write$ , e  $=$  executable) und schließlich, sofern vorhanden, die in den Adressraum abgebildete Datei.

Zur vierten Spalte:

.../endpause Das ausführbare Programm, das gestartet wurde.

 $\frac{1}{10}$ /lib $\frac{1}{10}$ .so.1 Dynamisch ladbare C-Bibliothek, "so" steht dabei für shared object, die "1" dient als Versionsnummer.

- /lib/ld.so.1 Dynamisches Ladeprogramm (war notwendig, um /lib/libc.so.1 zu laden).
	- [stack] Bis zu einem gewissen Limit automatisch wachsender Stack.

[anon] Durch die Speicherverwaltung belegter Speicher.

# **Speicher vom Betriebssystem 204**

- Jede dynamische Speicherverwaltung benötigt einen Weg, mehr Speicher vom Betriebssystem anzufordern und diesen in einen bislang ungenutzten Bereich des virtuellen Adressraums abzubilden.
- Dafür gibt es im POSIX-Standard zwei Systemaufrufe:
	- $\triangleright$  shrk der traditionelle Ansatz: einfach, aber nicht flexibel
	- $\triangleright$  mmap sehr flexibel, aber auch etwas komplizierter
- Gearbeitet wird in jedem Fall mit ganzen Kacheln.
- Eine Rückgabe von Speicher scheitert normalerweise an der Fragmentierung. Bei C findet das normalerweise nicht statt, d.h. der belegte Speicher wächst selbst bei einem gleichbleibenden Speichernutzungsumfang dank der zunehmenden Fragmentierung langsam aber stetig.

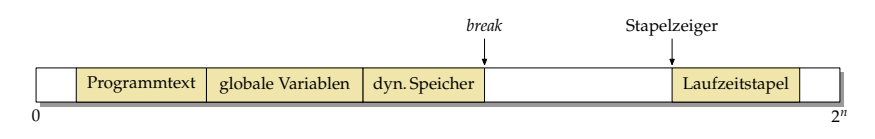

- Der Break ist eine vom Betriebssystem verwaltete Adresse, die mit Hilfe der Systemaufrufe brk und sbrk manipuliert werden kann.
- brk spezifiziert die absolute Position des Break, sbrk verschiebt diese relativ.
- Zu Beginn zeigt der Break auf den Anfang des Heaps, konventionellerweise liegt dieser hinter den globalen Variablen.
- Durch das Verschieben des Breaks zu höheren Adressen kann dann Speicher belegt werden.

```
theon$ cat infile
Hallo zusammen,
hier sind einige
Testzeilen.
theon$ ./reverse <infile
,nemmasuz ollaH
eginie dnis reih
.nelieztseT
theon$
```
- Gewünscht ist ein kleines Werkzeug, das jede Zeile der Eingabe reversiert ausgibt.
- Zu unterstützen sind dabei beliebig lange Zeilen.
- Dies wird im folgenden mit *sbrk* realisiert, um dessen Funktionsweise zu illustrieren.
- (Normalerweise würde aber eher malloc zum Einsatz kommen.)

```
reverse.c
```

```
typedef struct buffer {
  struct buffer* next;
  size_t size; // size of the buffer pointed to by buf
  size_t left; // number of bytes left in buf
  char* buf; // points to free area behind struct buffer
     // [buf + left .. buf + size) is filled
 Buffer;
```
- sbrk liefert jeweils einen Zeiger auf den neuen Speicherbereich (ähnlich wie *malloc*, aber sbrk arbeitet nur mit Kacheln).
- Aufgabe ist es hier, beliebig lange Zeilen zu drehen. Gelöst wird dies durch eine lineare Liste von Puffern, die jeweils eine Kachel belegen.
- Um eine neu angelegte Kachel strukturiert verwenden zu können, wird hier eine Puffer-Struktur definiert.
- Die Struktur liegt jeweils am Anfang einer Kachel, der freie Rest wird für den Puffer-Inhalt, also den teilweisen Inhalt einer umzudrehenden Zeile belegt.

```
void print_buffer(Buffer* bufp) {
   while (bufp) {
      printf("%.*s", bufp->size - bufp->left, bufp->buf + bufp->left);
      \text{buf}_p = \text{buf}_p->next;
   }
}
```
- print buffer geht durch die lineare Liste der Puffer, die für (eine vielleicht sehr lange) Zeile angelegt worden sind.
- size gibt jeweils an, wie groß der Puffer ist, left wieviel Bytes noch frei sind.
- Entsprechend ist der Bereich von *left* bis size gefüllt.
- Das Format "%.\*s" erwartet zwei Parameter, eine Länge und einen Zeiger auf eine Zeichenkette, und gibt dann die Zeichenkette bis maximal zu der gegebenen Länge aus.

```
size_t pagesize = getpagesize();
Buffer* head = 0; // head of our linear list of buffers
Buffer* tail = 0; // tail of the list (first allocated)
Buffer* free = 0; // list of free buffers which can be recycled
char* cp;
int ch;
while ((ch = getchar()) := E0F) {
   if (ch == 'n') {
      // print buffer and release current chain of buffers
  \} else \{// allocate buffer, if necessary, and add ch to it
   }
}
if (head) print_buffer(head);
```
- Die Zeiger head und tail zeigen auf die lineare Liste von Puffern für die aktuelle Zeile.
- Der Zeiger *free* zeigt auf die lineare Liste ungenutzter Puffer, die erneut verwendet werden können.
- Bei Zeilentrennern und am Ende wird jeweils die Liste der Puffer mit print buffer ausgegeben.

```
if (ch == 'n') {
   // print buffer and release current chain of buffers
   print_buffer(head); putchar('\n');
   if (tail) {
      // add them to the free list of buffers
     tail->next = free; free = head;
     head = 0: tail = 0:
   }
} else {
   // allocate buffer, if necessary, and add ch to it
}
```
- Bei einem Zeilentrenner wird die aktuelle lineare Liste der Puffer ausgegeben.
- Danach wird diese Liste freigegeben, indem sie in den Anfang der free-Liste eingefügt wird.

```
if (ch == '\n\in '\n') {
   // print buffer and release current chain of buffers
} else {
   // allocate buffer, if necessary, and add ch to it
   if (!head || head->left == 0) {
      Buffer* bufp;
      if (free) {
         // take new buffer from our list of free buffers
         bufp = free; free = free->next;
      } else {
         // allocate a new buffer
         bufp = (Buffer*) sbrk(pagesize);
         if (bufp == (void*) -1)perror("sbrk"); exit(1);
         }
      }
      bufp-\geqnext = head:
      bufp->size = pagesize - sizeof(struct buffer);
      bufp->left = bufp->size;
      bufp->buf = (char*)bufp + sizeof(struct buffer);
      head = buffer;if (!tail) tail = bufp;
      cn = \text{buf}_\text{pub} + \text{buf}_\text{iso}}
   *--cp = ch: --head -left;
}
```

```
allocate a new buffer
bufp = (Buffer*) sbrk(pagesize);
if (bufp == (void*) -1) {
   perror("sbrk"); exit(1);
}
```
- sbrk verschiebt den Break um die angegebene Anzahl von Bytes. Diese sollte sinnvollerweise ein Vielfaches der Kachelgröße sein. Hier wird jeweils genau eine Kachel belegt.
- Im Fehlerfall liefert sbrk den Wert (**void**∗)−1 zurück (also nicht den Nullzeiger!).
- Wenn es geklappt hat, wird der alte Wert des Breaks geliefert. Das ist aber auch gleichzeitig der Beginn der neu belegten Speicherfläche, den wir danach nutzen können.

```
bufp->next = head;bufp->size = pagesize - sizeof(struct buffer);bufp->left = bufp->size;
bufp->buf = (char*)bufp + sizeof(struct buffer);
head = buffer;if (!tail) tail = bufp;
cp = buffer->buf + bufp->size;
```
- Diese Zeilen initialisieren den neu angelegten Puffer und fügen diesen an den Anfang der linearen Liste ein.
- Die Puffer-Datenstruktur wird an den Anfang der Kachel gelegt. Der Rest der Kachel wird dem eigentlichen Puffer-Inhalt gewidmet, auf den buf zeigt.
- Die Position von buf wird mit Hilfe der Zeigerarithmetik bestimmt, wobei es entscheidend ist, dass zuerst bufp in einen **char**-Zeiger konvertiert wird, bevor die Größe der Puffer-Struktur addiert wird. Alternativ wäre aber auch  $bufp->buf = (char*) (bufp + 1)$ denkbar gewesen.

# **Aufteilung von Speicherflächen 214**

- Das Beispiel zeigte, wie größere Speicherflächen (etwa Kacheln) beschafft werden und wie diese danach mit einzelnen Datenstrukturen belegt werden.
- Dies ist grundsätzlich in C möglich, wenn auf das Alignment geachtet wird. In diesem Fall war das trivial, weil der Anfang einer Kachel ausreichend ausgerichtet ist und hinter der Datenstruktur für den Puffer nur ein **char**-Array kam, das keine Alignment-Anforderungen hat.
- Eine Speicherverwaltung arbeitet ebenfalls mit größeren Speicherflächen, in denen sowohl die Verwaltung der Speicherflächen als auch die ausgegebenen Speicherbereiche integriert sind.